#### **Instrukcja wypełniania wniosku o płatność w ramach działania 125 "Poprawianie i rozwijanie infrastruktury związanej z rozwojem i dostosowywaniem rolnictwa i leśnictwa przez gospodarowanie rolniczymi zasobami wodnymi". objętego PROW na lata 2007-2013**

## **A. ZALECENIA OGÓLNE.**

- 1. Przed wypełnieniem wniosku o płatność w ramach działania *125 Poprawianie i rozwijanie infrastruktury związanej z rozwojem i dostosowywaniem rolnictwa i leśnictwa przez gospodarowanie rolniczymi zasobami wodnymi*, zwanego dalej wnioskiem, należy zapoznać się z treścią niniejszej instrukcji.
- 2. Wniosek sporządza się na formularzu udostępnionym na stronie internetowej Urzędu Marszałkowskiego albo wojewódzkiej samorządowej jednostki organizacyjnej województwa, zwanych dalej UM.
- 3. Do wniosku dołącza się dokumenty, zgodnie z listą załączników określoną we wniosku w sekcji VII. ZAŁĄCZNIKI DO WNIOSKU O PŁATNOŚĆ W RAMACH DZIAŁANIA 125 POPRAWIANIE I ROZWIJANIE INFRASTRUKTURY ZWIĄZANEJ Z ROZWOJEM I DOSTOSOWYWANIEM ROLNICTWA I LEŚNICTWA PRZEZ GOSPODAROWANIE ROLNICZYMI ZASOBAMI WODNYMI.

## **SPOSÓB WYPEŁNIANIA WNIOSKU**

- 4. Zaleca się, aby wniosek był wypełniony elektronicznie i wydrukowany lub wypełniony ręcznie pismem drukowanym.
- 5. Dla każdego etapu realizacji operacji należy złożyć oddzielny wniosek (wniosek o płatność pośrednią / wniosek o płatność ostateczną).
- 6. W sytuacji, kiedy dane pole we wniosku nie dotyczy Beneficjenta w pole tekstowe należy wstawić kreskę, a w przypadku danych liczbowych należy wstawić wartość "0,00".
- 7. Dane finansowe podane we wniosku oraz zestawieniu rzeczowo-finansowym z realizacji operacji wyrażone są w złotych z dokładnością do dwóch miejsc po przecinku.
- 8. W przypadku, gdy zakres niezbędnych informacji nie mieści się w przewidzianych do tego tabelach i rubrykach, dane te należy zamieścić na dodatkowych kartkach (kopie stron wniosku i załączników składanych na udostępnionych przez UM formularzach) ze wskazaniem, której części dokumentu dotyczą oraz z adnotacją na wniosku, że dana rubryka lub tabela została dołączona. Dodatkowe strony, należy podpisać oraz opatrzyć datą i dołączyć przy pomocy zszywacza do wniosku. Przy wypełnianiu elektronicznym wniosku istnieje możliwość dodawania wierszy oraz zawijania tekstu w polach.
- 9. Przed złożeniem wniosku należy upewnić się, czy:
	- wniosek został podpisany przez osoby reprezentujące Beneficjenta/pełnomocnika w wyznaczonym do tego miejscu;
	- wypełnione zostały wszystkie wymagane pola wniosku;
	- nie zostały wypełnione zaciemnione pola wniosku;
	- załączone zostały wszystkie wymagane dokumenty (zgodnie z sekcją VII. ZAŁĄCZNIKI DO WNIOSKU O PŁATNOŚĆ (…)).

## **ZŁOŻENIE WNIOSKU**

- 10. Wniosek wraz z wymaganymi załącznikami, należy złożyć w wersji papierowej bezpośrednio w miejscu wskazanym przez UM w terminie określonym w decyzji przyznania pomocy.
- 11. O terminowości złożenia wniosku decyduje data jego złożenia w UM. Złożenie wniosku potwierdza się na kopii pierwszej strony wniosku. Potwierdzenie zawiera datę i godzinę złożenia, jest opatrzone pieczęcią UM oraz podpisane przez osobę przyjmującą wniosek. Pracownik UM przyjmuje wniosek z załącznikami, rejestruje go, stempluje oryginały faktur lub dokumentów o równoważnej wartości dowodowej pieczątką **"Przedstawiono do refundacji w ramach Programu Rozwoju Obszarów Wiejskich na lata 2007- 2013"**, które po skopiowaniu i poświadczeniu kopii za zgodność z oryginałem zostaną zwrócone Beneficjentowi.

## **ROZPATRZENIE WNIOSKU**

12. UM może wzywać Beneficjenta do usunięcia braków w trybie Kodeksu postępowania administracyjnego.

- 13. W dniu wysłania pisma do Beneficjenta o potrzebie dokonania poprawy/uzupełnień/wyjaśnień UM poinformuje Beneficjenta o wezwaniu telefonicznie albo, jeśli istnieje taka możliwość kontaktu po stronie Beneficjenta, za pomocą faksu albo poczty elektronicznej.
- 14. W przypadku składania uzupełnień, wyjaśnień lub poprawnych dokumentów, bezpośrednio o terminowości ich złożenia decyduje data złożenia dokumentów w miejscu wskazanym przez marszałka województwa. W przypadku przesłania uzupełnień, wyjaśnień lub poprawnych dokumentów przesyłką nadaną w polskiej placówce pocztowej operatora publicznego o terminowości ich złożenia decyduje data stempla pocztowego, a w przypadku ich dostarczenia w innej formie o terminowości ich złożenia decyduje data złożenia dokumentów w miejscu wskazanym przez marszałka województwa.
- 15. Terminy dotyczące składania uzupełnień/wyjaśnień liczone są w dniach kalendarzowych od dnia następującego po dniu odebrania pisma przez Beneficjenta. W przypadku, gdy koniec terminu przypada na dzień ustawowo wolny od pracy, wówczas za ostatni dzień tego terminu uważa się najbliższy następny dzień roboczy.
- 16. Wraz z wnioskiem o płatność należy złożyć wszystkie niezbędne opinie, zaświadczenia, uzgodnienia, pozwolenia lub inne decyzje związane z realizacją operacji, o ile wymagają tego obowiązujące przepisy prawa, zgodnie z listą załączników określoną w formularzu wniosku o płatność z uwzględnieniem wskazań zawartych w niniejszej Instrukcji.
- 17. Wszystkie dokumenty sporządzone w języku obcym powinny być przetłumaczone na język polski przez tłumacza przysięgłego.
- 18. UM dokonuje m.in. oceny osiągnięcia celu operacji podczas oceny wniosku o płatność ostateczną. W przypadku, gdy cel operacji nie został osiągnięty, możliwa jest odmowa wypłaty całości przyznanej pomocy.
- 19. W przypadku, gdy wnioskowana kwota pomocy dla danego etapu operacji (Sekcja IV. DANE DOTYCZĄCE WNIOSKU O PŁATNOŚĆ pkt. 17) nie będzie przekraczała kwoty pomocy obliczonej przez UM po sprawdzeniu wniosku o płatność o więcej niż 3%, UM dokona refundacji, w następującej wysokości:

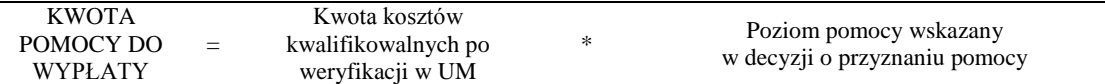

Kwota refundacji nie noże być wyższa niż wysokość przyznanej pomocy.

W przypadku, gdy wnioskowana przez Beneficjenta we wniosku kwota pomocy będzie wyższa o więcej niż 3% od kwoty pomocy wyliczonej po sprawdzeniu wniosku przez UM, zastosowana zostanie redukcja zgodnie z art. 31 ust. 1 *Rozporządzenia Komisji (WE) nr 1975/2006*. Oznacza to, że kwota refundacji zostanie dodatkowo pomniejszona o kwotę stanowiącą różnicę pomiędzy kwotą wnioskowaną przez Beneficjenta a kwotą obliczoną przez UM na podstawie prawidłowo poniesionych kosztów kwalifikowalnych.

Redukcja nie ma zastosowania, jeżeli Beneficjent udowodni, że nie ponosi winy za włączenie niekwalifikującej się kwoty do wnioskowanej kwoty pomocy dla danego etapu.

Procentowe przekroczenie kosztów (X) należy obliczyć wg następującego wzoru:

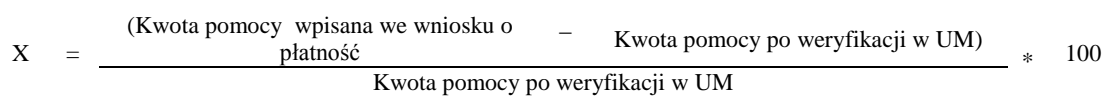

Jeżeli procentowe przekroczenie kosztów wynosi powyżej 3% (X > 3%) należy dokonać obliczenia zredukowanej kwoty pomocy do wypłaty wg poniższego wzoru:

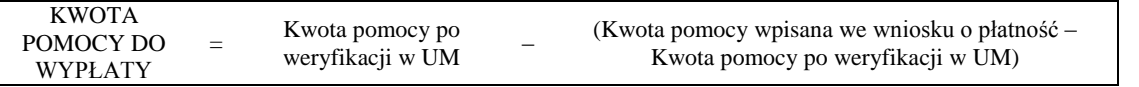

20. Warunkiem wypłaty pomocy jest złożenie poprawnie wypełnionego wniosku wraz ze wszystkimi wymaganymi załącznikami potwierdzającymi realizację operacji oraz stwierdzeniu przez UM zgodności realizacji operacji z decyzją. nie później jednak niż w terminie 3 miesięcy od dnia złożenia wniosku. Do terminu tego nie wlicza się okresu związanego z uzupełnieniami i wyjaśnieniami. Dodatkowo w przypadku, gdy w trakcie rozpatrywania wniosku niezbędne jest uzyskanie dodatkowych wyjaśnień i opinii innego podmiotu lub zajdą nowe okoliczności wskazujące na brak możliwości wypłaty pomocy termin, o którym mowa powyżej, zostanie wydłużony o czas niezbędny do uzyskania

wyjaśnień. W takim przypadku Beneficjent zostanie poinformowany odrębnym pismem o zawieszeniu rozpatrywania wniosku.

- 21. Dane finansowe podawane we wniosku oraz zestawieniu rzeczowo–finansowym z realizacji operacji wyrażone są w złotych z dokładnością do dwóch miejsc po przecinku.
- 22. We wniosku występują następujące rodzaje pól:
	- a. [SEKCJA OBOWIĄZKOWA] sekcja obowiązkowa do wypełnienia przez Beneficjenta poprzez wpisanie odpowiednich danych lub zaznaczenie odpowiedniego pola
	- b. [POLE(A) OBOWIĄZKOWE] pole(a) obowiązkowe do wypełnienia przez Beneficjenta poprzez wpisanie odpowiednich danych
	- c. [POLE(A) OBOWIĄZKOWE O ILE DOTYCZY] pole(a) do wypełnienia przez Beneficjenta w przypadku, jeżeli dotyczy
	- d. [POLE WYPEŁNIA PRACOWNIK UM] pole wypełniane przez pracownika UM po wpłynięciu wniosku do UM.

## **B. INSTRUKCJA WYPEŁNIANIA POSZCZEGÓLNYCH PUNKTÓW FORMULARZA WNIOSKU O PŁATNOŚĆ**

## **Potwierdzenie przyjęcia wniosku** [POLE WYPEŁNIA PRACOWNIK UM]

W sekcji tytułowej wniosku pola Z*nak sprawy* oraz P*ieczęć, data i godzina przyjęcia oraz podpis* wypełniane są przez pracownika UM.

#### **I. RODZAJ PŁATNOŚCI** [SEKCJA OBOWIĄZKOWA]

Należy zaznaczyć znakiem X jedno właściwe pole, w zależności od rodzaju płatności:

a) **płatność pośrednia** – w przypadku wniosków składanych w ramach etapu, jeżeli etap ten nie jest etapem końcowym;

b) **płatność ostateczna** – w przypadku wniosków składanych w ramach ostatniego etapu realizacji operacji.

W przypadku płatności pośredniej oraz płatności ostatecznej Beneficjent wypełnia wszystkie sekcje wniosku oraz załącza wraz z wnioskiem wszystkie wymagane załączniki.

## **1. Nazwa Beneficjenta** [POLE OBOWIĄZKOWE]

Należy wpisać dokładną nazwę Beneficjenta (bez podawania adresu). Beneficjent może przystawić pieczęć nagłówkową. Treść pieczęci musi być czytelna.

#### **2. Numer Identyfikacyjny** [POLE OBOWIĄZKOWE]

Należy wpisać numer identyfikacyjny nadany przez Agencje Restrukturyzacji i Modernizacji Rolnictwa zgodnie z przepisami *ustawy z dnia 18 grudnia 2003 r. o krajowym systemie ewidencji producentów, ewidencji gospodarstw rolnych oraz ewidencji wniosków o przyznanie płatności Dz. U. z 2004 r. Nr 10, poz. 76 z późn. zm.).*

Dane identyfikacyjne beneficjenta we wniosku o płatność powinny być zgodne z danymi, jakie zostały podane we wniosku o wpis do ewidencji producentów (EP). W przypadku, gdy dane identyfikacyjne Beneficjenta są inne niż dane w EP, Beneficjent powinien niezwłocznie zgłosić aktualizację tych danych do właściwego Biura Powiatowego ARiMR. Brak zgodności danych na etapie wypłaty środków finansowych będzie powodował konieczność składania wyjaśnień, a w uzasadnionych przypadkach - jeśli mimo wezwania Beneficjenta do dokonania stosownych poprawek, dane identyfikacyjne nadal nie będą zgodne z danymi w EP – może nastąpić odmowa wypłaty pomocy.

Niezgodność danych w zakresie numeru rachunku bankowego nie skutkuje odmową wypłaty pomocy.

#### **3. NIP** [POLE OBOWIĄZKOWE]

W polu 3 należy wpisać numer identyfikacji podatkowej Wojewódzkiego Zarządu Melioracji i Urządzeń Wodnych.

#### **4. REGON**

W polu 4. należy wpisać REGON Wojewódzkiego Zarządu Melioracji i Urządzeń Wodnych (jeżeli REGON składa się z 9  $\overline{\text{c}}$ yfr w pozostałych polach należy wstawić kreske  $\overline{...}$ .

## **5. Adres siedziby Beneficjenta** [SEKCJA OBOWIĄZKOWA]

Należy podać:

- numery telefonu i faksu (wraz z numerem kierunkowym)

- adres e-mail oraz adres strony www (jeśli posiada).

<sup>-</sup> dokładny adres siedziby,

## **6. Dane pełnomocnika Beneficjenta** [SEKCJA OBOWIĄZKOWA]

W imieniu Beneficjenta może występować pełnomocnik, któremu Beneficjent udzielił stosownego pełnomocnictwa. Pełnomocnictwo musi być sporządzone w formie pisemnej oraz określać w swojej treści, w sposób niebudzący wątpliwości rodzaj czynności, do których pełnomocnik jest umocowany. Załączane do wniosku pełnomocnictwo, powinno zawierać potwierdzenie własnoręczności podpisów dokonane przez notariusza.

Dane dotyczące pełnomocnika powinny być zgodne z dołączonym do wniosku pełnomocnictwem.

#### **5. Dane osoby uprawnionej do kontaktu (wypełnić, jeśli we wniosku o przyznanie pomocy wpisano inne dane)**  [SEKCJA OBOWIĄZKOWA]

Należy podać:

- nazwisko,
- imię,
- stanowisko/funkcję,
- dokładny adres siedziby,
- numery telefonu i faksu (wraz z numerem kierunkowym),
- adres e-mail i www.

Jeżeli któreś z pól sekcji nie dotyczy Beneficjenta należy wstawić tam kreskę "—". W przypadku zmiany danych Beneficjenta zawartych w decyzji, Beneficjent jest zobowiązany do niezwłocznego poinformowania UM o zaistniałych zmianach.

### **II. DANE Z DECYZJI O PRZYZNANIU POMOCY** [SEKCJA OBOWIĄZKOWA]**.**

**6. Nazwa Funduszu:** *Europejski Fundusz Rolny na rzecz Rozwoju Obszarów Wiejskich.* Nazwa wpisana na stałe.

**7. Nazwa Programu Operacyjnego:** *Program Rozwoju Obszarów Wiejskich na lata 2007-2013.* Nazwa wpisana na stałe.

**8. Kod, nazwa działania PROW:** *125, "Poprawianie i rozwijanie infrastruktury związanej z rozwojem i dostosowywaniem rolnictwa i leśnictwa przez gospodarowanie rolniczymi zasobami wodnymi".* Nazwa wpisana na stałe.

#### **9. Tytuł operacji** [POLE OBOWIĄZKOWE]**:**

Należy podać tytuł operacji. Tytuł operacji powinien być jednakowy we wszystkich dokumentach składanych przez Beneficjenta, w których jest do niego odwołanie.

#### **10. Nr decyzji** [POLE OBOWIĄZKOWE].

Należy wpisać numer decyzji, w ramach, której składany jest wniosek. W przypadku wydania decyzji zmieniającej decyzję poprzednią należy podać nr ostatniej decyzji zawierającej aktualną kwotę pomocy.

#### **11. Data wydania decyzji** [POLE OBOWIĄZKOWE].

Należy podać dane zgodnie z decyzją w formacie dzień-miesiąc-rok. W przypadku wydania decyzji zmieniającej decyzję poprzednią należy podać nr ostatniej decyzji zawierającej aktualną kwotę pomocy.

## **12. Kwota pomocy z decyzji przyznana dla całej operacji** [POLE OBOWIĄZKOWE].

Należy podać kwotę pomocy z dokładnością do dwóch miejsc po przecinku zgodnie z decyzją. W przypadku wydania decyzji zmieniającej decyzję poprzednią należy podać aktualną kwotę pomocy wynikającą z ostatniej decyzji.

## **III. DANE DOTYCZĄCE WNIOSKU O PŁATNOŚĆ** [SEKCJA OBOWIĄZKOWA]**.**

#### **13. Wniosek za okres** [POLE OBOWIĄZKOWE]**:**

Należy podać okres, za jaki składany jest *wniosek*.

W pozycji "od..." należy wpisać datę wydania decyzji w pozycji "do...." - ostatni dzień terminu złożenia *wniosku o płatność* dla operacji/etapu lub dzień złożenia *wniosku o płatność* w UM*.* W przypadku realizacji operacji wieloetapowych w kolejnym wniosku o płatność w polu "od…" należy wpisać datę wydania decyzji, a w pozycji "do…." ostatni dzień terminu złożenia wniosku o płatność dla danego etapu lub dzień złożenia *wniosku o płatność* dla danego etapu w UM.

Jeżeli operacja będzie realizowana w etapach złożenie pierwszego wniosku o płatność, będącą refundacją kosztów kwalifikowalnych przyznawaną po zrealizowaniu etapu operacji, nastąpi w terminie 24 miesięcy od dnia doręczenia decyzji o przyznaniu pomocy – w przypadku gdy etap ten nie jest etapem końcowym.

#### **14. Rodzaj płatności: pośrednia, ostateczna** [POLE OBOWIĄZKOWE]**.**

Należy zaznaczyć jedno właściwe pole poprzez wstawienie znaku X:

- płatność pośrednia w przypadku *wniosków o płatność* składanych w ramach etapu, jeżeli etap ten nie jest etapem końcowym;
- płatność ostateczna w przypadku *wniosków o płatność* składanych w ramach operacji jednoetapowych i wniosków składanych w ramach ostatniego etapu operacji.

#### **15. Koszty całkowite realizacji operacji (z dokładnością do dwóch miejsc po przecinku)** [POLE OBOWIĄZKOWE]**.**

Należy podać pełną wysokość całkowitych kosztów realizacji operacji, która powinna być równa kwocie wydatków całkowitych (kol. 9 "Wykazu faktur lub dokumentów o równoważnej wartości dowodowej..." wiersz "Razem").

#### **16. Koszty kwalifikowalne realizacji operacji (z dokładnością do dwóch miejsc po przecinku)** [POLE OBOWIĄZKOWE]**.**

Należy wpisać kwotę wydatków kwalifikowalnych wynikającą z "Wykazu faktur lub dokumentów o równoważnej wartości dowodowej..." kolumna 10 "Kwota wydatków kwalifikowalnych" wiersz "Razem".

#### **17. Koszty niekwalifikowalne realizacji operacji (z dokładnością do dwóch miejsc po przecinku)** [POLE OBOWIĄZKOWE]**.**

Kwota kosztów niekwalifikowalnych stanowi różnicę kwoty wpisanej w "Wykazie faktur…" kolumna "Kwota wydatków całkowitych" wiersz "Razem" oraz kwoty wpisanej w "Wykazie faktur…" kolumna "Kwota wydatków kwalifikowalnych" wiersz "Razem".

#### **18. Wnioskowana kwota pomocy (z dokładnością do dwóch miejsc po przecinku)** [POLE OBOWIĄZKOWE]**.**

Wnioskowana kwota stanowi iloczyn kwoty kosztów kwalifikowalnych realizacji operacji wpisanych w punkcie (16) i poziomu pomocy zapisanego w decyzji.

## **IV. WYKAZ FAKTUR LUB DOKUMENTÓW O RÓWNOWAŻNEJ WARTOŚCI DOWODOWEJ DOKUMENTUJĄCYCH PONIESIONE KOSZTY** [SEKCJA OBOWIĄZKOWA]**.**

#### a) Sposób wypełnienia poszczególnych kolumn "WYKAZU FAKTUR..."

Pozycje w "WYKAZIE FAKTUR..." zawierające dane finansowe należy wypełnić z dokładnością do dwóch miejsc po przecinku.

- **Kolumna 1 – Nr faktury lub dokumentu** należy wpisać numer faktury lub numer dokumentu o równoważnej wartości dowodowej, potwierdzającego realizację operacji objętej *wnioskiem.*
- **Kolumna 2 – Data wystawienia** należy wpisać dzień/miesiąc/rok.
- **Kolumna 3 NIP wystawcy faktury lub dokumentu –** należy wpisać NIP wystawcy faktury lub dokumentu.
- **Kolumna 4 Nazwa wystawcy faktury lub dokumentu –** należy wpisać pełną nazwę wystawcy faktury lub dokumentu.
- **Kolumna 5 – Pozycja na fakturze lub dokumencie albo nazwa towaru/usługi**  należy wpisać nazwę towaru lub usługi lub nr pozycji, do której odnosi się koszt dotyczący inwestycji. Jeżeli na dokumencie występuje kilka pozycji należy wpisać nazwy (jeżeli są krótkie) lub numery tych pozycji, które stanowią koszty dotyczące inwestycji (np.: 1-3, 5,7).
- **Kolumna 6 – Pozycja w zestawieniu rzeczowo-finansowym** należy podać, do której pozycji w zestawieniu rzeczowo-finansowym z realizacji operacji odnosi się dany dokument.
- **Kolumna 7 Data zapłaty** należy wpisać daty dokonania zapłaty za przedstawione do refundacji faktury lub inne  $\sim$ dokumenty o równoważnej wartości dowodowej (dzień/miesiąc/rok).
- **Kolumna 8 Sposób zapłaty (P) –** należy wpisać "P" potwierdzając zrealizowanie płatności w formie rozliczenia bezgotówkowego, dokonanego przelewem na rachunek bankowy.
- **Kolumna 9 – Kwota wydatków całkowitych –** należy wpisać sumę kwot odnoszących się do pozycji podanych w kolumnie 5.
- **Kolumna 10 Kwota wydatków kwalifikowalnych** w każdej pozycji odnoszącej się do wpisanych w tej tabeli dokumentów należy wpisać odpowiednią kwotę poniesionych wydatków podlegających refundacji, wynikających z faktur lub dokumentów o równoważnej wartości dowodowej oraz dokumentów potwierdzających dokonanie zapłaty.

**RAZEM** stanowi sumę wartości wpisanych odpowiednio w kolumnach: nr 9, 10. Suma poniesionych wydatków kwalifikowalnych w kolumnie 10 może różnić się od sumy planowanych kosztów kwalifikowalnych zapisanych w *zestawieniu rzeczowo-finansowym operacji*, stanowiącym załącznik do decyzji. Zarówno w przypadku zmniejszenia jak i zwiększenia kosztów kwalifikowalnych, w każdej pozycji kolumny 10 oraz w wierszu RAZEM, należy wpisać rzeczywistą kwotę poniesionych wydatków kwalifikowalnych.

Kwota wydatków kwalifikowalnych w "Wykazie faktur lub dokumentów o równoważnej wartości dowodowej..." musi bvć zgodna z danymi zawartymi w "Zestawieniu rzeczowo-finansowym z realizacji operacji dla etapu ..." w kolumnie 9: koszty kwalifikowalane**.**

Przez koszty ogólne należy rozumieć koszty bezpośrednio związane z przygotowaniem i realizacją operacji, wymienione w § 5 Rozporządzenia ust.1. Zgodnie § 4 ust. 2. pkt 1 lit. b Koszty ogólne mogą być poniesione nie wcześniej niż od dnia 1 stycznia 2007 roku.

## **b) Dokumenty akceptowane w trakcie autoryzacji płatności.**

W zależności od zakresu operacji oraz kosztów kwalifikowalnych przypisanych do działania *"Poprawianie i rozwijanie infrastruktury związanej z rozwojem i dostosowywaniem rolnictwa i leśnictwa przez gospodarowanie rolniczymi zasobami wodnymi" Programu Rozwoju Obszarów Wiejskich na lata 2007-2013*, w trakcie autoryzacji *wniosku o płatność* akceptowane będą w szczególności następujące dokumenty:

- **1.** Faktury VAT;
- **2.** Faktury VAT MP;
- **3.** Rachunki;
- **4.** Faktury korygujące (wraz z fakturami, których dotyczą);
- **5.** Noty korygujące (wraz z dokumentami, których dotyczą);
- **6.** Umowy sprzedaży nieruchomości sporządzone w formie aktu notarialnego wraz z dokumentem potwierdzającym poniesienie wydatku lub zawierające zapisy potwierdzające, iż płatność nastąpiła jednocześnie z podpisaniem aktu notarialnego – dotyczy operacji, w ramach których możliwy jest zakup nieruchomości;
- **7.** Umowy sprzedaży wraz z załączonym dokumentem potwierdzającym poniesienie wydatku w związku z zawarciem umowy;
- **8.** Umowy zlecenia, o dzieło oraz inne umowy cywilnoprawne, jeżeli koszty z nimi związane mogą być kosztami kwalifikowalnymi, wraz z załączonym dokumentem potwierdzającym poniesienie wydatku. Do umów zlecenia oraz o dzieło, jeżeli zostały zawarte z osobami fizycznymi nie prowadzącymi działalności gospodarczej, należy dołączyć rachunek określający wysokość podatku dochodowego oraz dokument stwierdzający istnienie obowiązku podatkowego wraz z dowodem zapłaty podatku, a także dokument wskazujący wysokość składek na ubezpieczenia społeczne i zdrowotne (np. kopia załącznika do ZUS/DRA) wraz z dowodem ich zapłaty.

Przedstawiony dowód księgowy powinien spełniać warunki określone w ustawie z dnia 29 września 1994r. o rachunkowości (Dz. U. z 2002 r. Nr 76 poz. 694 z późn. zm.), tj. określenie rodzaju dowodu i jego numeru identyfikacyjnego, określenie stron (nazwy i adresy) dokonujących operacji gospodarczej, opis operacji oraz jej wartość, datę dokonania operacji, a gdy dowód został sporządzony pod inna datą - także datę sporządzenia dowodu, podpis wystawcy dowodu oraz osoby której wydano lub od której przyjęto składniki aktywów, stwierdzenie sprawdzenia i zakwalifikowania dowodu do ujęcia w księgach rachunkowych przez wskazanie miejsca oraz sposobu ujęcia dowodu w księgach (dekretacja), podpis osoby odpowiedzialnej za te wskazania (z zastrzeżeniem art. 21 par. 1a ustawy).

Dodatkowo, wszystkie przedstawione do refundacji faktury i dokumenty o równoważnej wartości dowodowej muszą być opisane na odwrocie, tzn. posiadać następujące informacje:

- nazwę operacji;

- numer decyzji, w ramach której stanowią potwierdzenie poniesienia kosztów;

- potwierdzenie poprawności rachunkowej, formalnej i merytorycznej.

Do przedstawionych faktur i dokumentów o równoważnej wartości dowodowej należy dołączyć potwierdzenie poniesienia wydatku, czyli zapłaty należności tj. dowody płatności bezgotówkowej. W razie wystąpienia jakichkolwiek wątpliwości związanych z dokumentami potwierdzającymi poniesienie wydatków, UM może zażądać od Beneficjenta dodatkowych dokumentów potwierdzających dokonanie płatności adekwatnych do sposobu dokonania zapłaty.

Oryginały faktur lub dokumentów księgowych o równoważnej wartości dowodowej przedkładane wraz z wnioskiem o płatność zostaną oznaczone adnotacją "Przedstawiono do refundacji w ramach Programu Rozwoju Obszarów Wiejskich na lata 2007-2013", przez pracownika Urzędu Marszałkowskiego, przyjmującego wniosek o płatność.

**Lista przedstawiona powyżej nie zamyka w sposób definitywny możliwości udokumentowania poniesionych kosztów innymi dokumentami**, jeśli wymagają tego okoliczności oraz charakter realizowanej operacji.

#### **c) Sposób przeliczania na złote płatności dokonanych w walutach obcych.**

#### **Płatności bezgotówkowe dokonywane w walutach obcych.**

W przypadku płatności bezgotówkowych dokonywanych w innych walutach niż złoty, należy podać, po jakim kursie dokonano płatności.

W przypadku płatności bezgotówkowych do przeliczeń kwoty z waluty obcej na złote należy przyjąć kurs podany przez bank Beneficjenta – zgodnie z art. 30 ust. 2 punkt 1 ustawy o rachunkowości:

*"Wyrażone w walutach obcych operacje gospodarcze ujmuje się w księgach rachunkowych na dzień ich przeprowadzenia odpowiednio po kursie:* 

*1) kupna lub sprzedaży walut stosowanym przez bank, z którego usług korzysta jednostka – w przypadku operacji sprzedaży lub kupna walut oraz operacji zapłaty należności lub zobowiązań".*

Oznacza to, że w przypadku płatności bezgotówkowych kwotę z faktury lub dokumentu o równoważnej wartości dowodowej należy przeliczyć z waluty obcej na złote po kursie sprzedaży waluty stosowanym przez bank Beneficjenta z dnia dokonania transakcji zapłaty.

W przypadku, gdy bank zastosuje inny kurs waluty obcej do przeliczeń na złote, należy każdorazowo stosować rzeczywisty kurs, po którym dokonano płatności, podany przez bank Beneficjenta.

Kurs zastosowany przez bank Beneficjenta należy podać poprzez:

- przedstawienie adnotacji banku na fakturze lub innym dokumencie o równoważnej wartości dowodowej lub
- przedstawienie adnotacji banku na dokumencie wystawionym przez bank (np. potwierdzeniu przelewu) lub
- przedstawienie odrębnego zaświadczenia z banku, w którym dokonano płatności.

W przypadku, gdy Beneficjent zastosuje inny kurs waluty przy wycenie wydatku (wynikający z zastosowania np. metody FIFO) i wydatek ten zaksięgowany zostanie wg tego kursu w księgach rachunkowych, należy przyjąć rzeczywisty kurs, po jakim wyceniony został wydatek.

#### **V. ZESTAWIENIE RZECZOWO - FINANSOWE OPERACJI DLA ETAPU …** [SEKCJA OBOWIĄZKOWA].

Pozycje w "ZESTAWIENIU RZECZOWO - FINANSOWYM OPERACJI DLA ETAPU ..." zawierające dane finansowe należy wypełnić z dokładnością do dwóch miejsc po przecinku.

Zestawienie rzeczowo-finansowe z realizacji operacji wypełniane jest w porządku zapisanym w zestawieniu rzeczowofinansowym stanowiącym załącznik do decyzji przy jednoczesnym wykorzystaniu danych zawartych w "WYKAZIE FAKTUR…" .

Zakres zrealizowanych robót, dostaw i usług w ramach etapu, dla którego składany jest wniosek, wraz z określeniem mierników rzeczowych należy przypisać do tych samych pozycji zestawienia rzeczowo finansowego z realizacji operacji, do których zostały one przypisane w zestawieniu rzeczowo-finansowym będącym załącznikiem do decyzji*.*

W zestawieniu rzeczowo-finansowym z realizacji operacji należy ująć koszty całkowite oraz koszty kwalifikowalne w podziale na koszty inwestycyjne oraz koszty ogólne.

Jeżeli wartości wpisane w poszczególnych pozycjach zestawienia rzeczowo-finansowego z realizacji operacji różnią się od wartości wpisanych w tych pozycjach w zestawieniu rzeczowo-finansowym stanowiącym załącznik do decyzji, należy obliczyć odchylenia zgodnie z podanym poniżej wzorem i wynik wpisać w kolumnie 10 przy poszczególnych pozycjach kosztów:

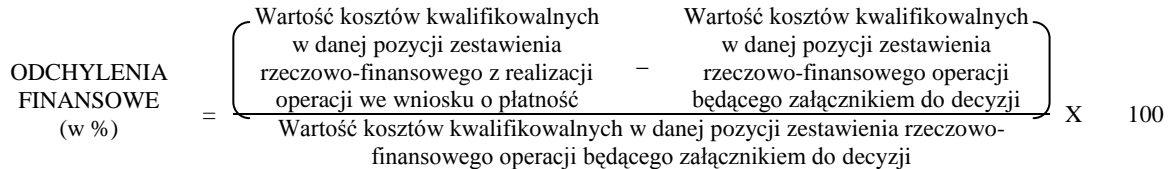

Jeżeli w wyniku dokonania zmiany koszty w zestawieniu rzeczowo-finansowym operacji w ramach przyznanej pomocy wzrosną:

o nie więcej niż o 10% - przy obliczaniu wysokości pomocy przysługującej do wypłaty koszty te uwzględnia się w wysokości faktycznie poniesionej;

powyżej 10% - przy obliczaniu wysokości pomoc przysługującej do wypłaty uwzględnia się:

te koszty w wysokości faktycznie poniesionej, jeżeli na podstawie pisemnych wyjaśnień Beneficjenta marszałek województwa uzna, że przyczyny poniesienia wyższych kosztów są zasadne,

koszty w wysokości określonej w zestawieniu rzeczowo-finansowym operacji, jeżeli na podstawie pisemnych wyjaśnień Beneficjenta marszałek województwa uzna, że poniesienie wyższych kosztów nie jest zasadne.

z zastrzeżeniem, iż kwota pomocy określona w decyzji nie może zostać zwiększona.

Koszty ogólne, które są bezpośrednio związane z przygotowaniem i realizacją operacji nie mogą przekroczyć 10% wartości pozostałych kosztów kwalifikowalnych operacji. Jeżeli wskutek zmian w poszczególnych pozycjach zestawienia rzeczowofinansowego z realizacji operacji koszty ogólne przekroczą 10% pozostałych kosztów kwalifikowalnych operacji to podczas oceny wniosku o płatność ostateczną dokonana zostanie korekta kwoty pomocy.

## VI. ZAŁĄCZNIKI DO WNIOSKU O PŁATNOŚĆ DLA DZIAŁANIA 125 "Poprawianie i rozwijanie infrastruktury **związanej z rozwojem i dostosowywaniem rolnictwa i leśnictwa przez gospodarowanie rolniczymi zasobami wodnymi"** [SEKCJA OBOWIĄZKOWA]

Do wniosku o płatność należy dołączyć załączniki zgodnie z wykazem.

Przy nazwie każdego załącznika należy wpisać ilość załączników, jaka jest składana z wnioskiem o płatność lub wstawić " " jeżeli załącznik nie jest dołączany.

#### **1. Faktury lub dokumenty o równoważnej wartości dowodowej** – kopie potwierdzone za zgodność z oryginałem przez pracownika UM.

Z wnioskiem należy przedstawić w UM **oryginały** faktur lub dokumentów o równoważnej wartości dowodowej. Wszystkie dokumenty przedstawione w oryginale, po opatrzeniu pieczęcią "Przedstawiono do refundacji w ramach Programu **Rozwoju Obszarów Wiejskich na lata 2007-2013"** zostaną skopiowane i zwrócone Beneficjentowi. Kopie zostaną poświadczone za zgodność z oryginałem.

W przypadku dokumentów sporządzonych w języku obcym należy dołączyć tłumaczenie danego dokumentu na język polski przez tłumacza przysięgłego.

Jeżeli W ramach operacji dokonano zakupu gruntu, dowodem zakupu jest akt notarialny. Należy dostarczyć jego kopię potwierdzoną za zgodność z oryginałem.

W przypadku, gdy w ramach operacji zakup gruntu jest udokumentowany więcej niż jednym aktem notarialnym (dokonano kilku niezależnych zakupów gruntu), należy przedłożyć wraz z wnioskiem o płatność oryginały aktów notarialnych wraz z "Zestawieniem danych z aktów notarialnych w ramach sprawy nr..." stanowiącym Załącznik nr 2 do niniejszej Instrukcji, zawierającym co najmniej określenie:

- 1) Numeru repetytorium określającego sporządzenie aktu notarialnego;
- 2) kancelarii notarialnej;
- 3) notariusza;
- 4) stron które zawarły akt notarialny;
- 5) numeru/numerów działek wymienionych w akcie i stanowiących przedmiot zakupu;
- 6) powierzchni działek;
- 7) ceny zakupu z aktu notarialnego;
- 8) daty sporządzenia aktu
- 9) oświadczenie o zgodności danych z posiadanymi aktami notarialnymi

Wszystkie strony Zestawienia powinny być ponumerowane. Każda ze stron parafowana przez osobe reprezentującą Beneficienta. Oświadczenie znajdujące się pod Zestawieniem powinno być opatrzone podpisem osoby reprezentującej Beneficjenta.

SW po pozytywnym zweryfikowaniu Zestawienia z oryginalnymi aktami notarialnymi, przedłożonymi przez Beneficjenta, zwraca Beneficjentowi oryginalne dokumenty.

#### **2. Dowody zapłaty** – kopie potwierdzone za zgodność z oryginałem przez pracownika UM.

Z wnioskiem należy przedstawić w UM **oryginały** dowodów zapłaty, które po ostemplowaniu i skopiowaniu, zostaną poświadczone za zgodność z oryginałem i zwrócone Beneficjentowi.

#### Zapłaty należy dokonywać w formie bezgotówkowej.

Dowodem zapłaty bezgotówkowej może być w szczególności:

- wyciąg bankowy, lub każdy dokument bankowy potwierdzający dokonanie płatności, lub
- zestawienie przelewów dokonanych przez bank Beneficjenta zawierające wartości i daty dokonania poszczególnych przelewów, tytuł, odbiorcę oraz stempel banku, lub
- polecenie wykonania przelewu zawierające stempel banku.

W przypadku płatności bezgotówkowych dokonywanych w innych walutach niż złoty, należy podać, po jakim kursie dokonano płatności. Sposoby przedstawienia kursu zastosowanego przez bank Beneficjenta zostały opisane w punkcie **IV c** niniejszej Instrukcji.

Przedstawione dowody zapłaty powinny umożliwiać identyfikację faktury lub dokumentu o równoważnej wartości dowodowej, którego zapłata dotyczy oraz ustalenie wysokości i dat dokonania poszczególnych wpłat.

Wyciąg bankowy powinien być sporządzony na papierze firmowym banku, natomiast każdy inny dowód zapłaty bezgotówkowej sporządzony w formie papierowej powinien być opatrzony pieczęcią banku, w którym dokonano zapłaty.

**3.. Decyzja ostateczna o pozwoleniu na użytkowanie obiektu budowlanego - jeżeli właściwy organ nałożył taki obowiązek w wydanym pozwoleniu na budowę lub nałożył taki obowiązek innymi decyzjami** – oryginał lub kopia potwierdzona za zgodność z oryginałem przez notariusza lub podmiot, który wydał dokument lub Wójta/Burmistrza lub pracownika UM.

Dokumenty te dołączane są do tego wniosku o płatność, w ramach którego występują zadania, które zostały zakończone oraz dla których z odrębnych przepisów wynika obowiązek uzyskania pozwolenia na użytkowanie obiektu budowlanego.

Uzyskanie pozwolenia na użytkowanie jest wymagane także, jeżeli przystąpienie do użytkowania obiektu budowlanego lub jego części ma nastąpić przed wykonaniem wszystkich robót budowlanych

**4. Zawiadomienie właściwego organu o zakończeniu budowy złożone, co najmniej 21 dni przed zamierzonym terminem przystąpienia do użytkowania, jeżeli obowiązek taki wynika z przepisów prawa budowlanego lub właściwy organ nałożył taki obowiązek** – oryginał lub kopia potwierdzona za zgodność z oryginałem przez notariusza, lub podmiot, który wydal dokument lub Wójta/Burmistrza lub pracownika UM; **wraz z:**

**4a. Oświadczeniem Beneficjenta, że w ciągu 21 dni od dnia zgłoszenia zakończenia robót, właściwy organ nie wniósł sprzeciwu–** oryginał;

**albo**

**4b. Zaświadczeniem wydanym przez właściwy organ, że nie wnosi sprzeciwu w przypadku, gdy zawiadomienie o zakończeniu robót budowlanych będzie przedkładane przed upływem 21 dni** – oryginał lub kopia potwierdzona za zgodność z oryginałem przez podmiot, który wydał dokument lub notariusza lub Wójta/Burmistrza albo upoważnionego pracownika Urzędu Marszałkowskiego albo wojewódzkiej samorządowej jednostki organizacyjnej.

Dokumenty te dołączane są do tego wniosku o płatność, w ramach którego występują zadania, które zostały zakończone oraz dla których z odrębnych przepisów wynika obowiązek złożenia **Zawiadomienia o zakończeniu budowy**.

**5. Pozwolenie wodnoprawne (jeżeli dotyczy)** – oryginał lub kopia potwierdzona za zgodność z oryginałem przez podmiot, który wydał dokument lub notariusza lub Wójta/Burmistrza albo upoważnionego pracownika Urzędu Marszałkowskiego albo wojewódzkiej samorządowej jednostki organizacyjnej.

Należy dostarczyć wraz z wnioskiem o płatność, do którego jest dołączona dokumentacja z postępowania o udzielenie zamówienia publicznego, jeżeli operacja realizowana była wg zasady "Zaprojektuj wybuduj" i ww. dokumentu nie dostarczono wraz z wnioskiem o przyznanie pomocy.

**6. Protokoły odbioru lub inne dokumenty potwierdzające odbiór** – oryginał lub kopia potwierdzona za zgodność z oryginałem przez podmiot, który wydał dokument lub notariusza lub Wójta/Burmistrza albo upoważnionego pracownika Urzędu Marszałkowskiego albo wojewódzkiej samorządowej jednostki organizacyjnej.

Protokoły odbioru lub inne dokumenty potwierdzające odbiór mogą zostać sporządzone odrębnie do każdej faktury lub dokumentu o równoważnej wartości dowodowej lub zbiorczo dla kilku faktur lub dokumentów o równoważnej wartości dowodowej (np., gdy występuje ten sam wykonawca).

**7. Kosztorys różnicowy** oryginał lub kopia potwierdzona za zgodność z oryginałem przez podmiot, który wydał dokument lub notariusza lub Wójta/Burmistrza albo upoważnionego pracownika Urzędu Marszałkowskiego albo wojewódzkiej samorządowej jednostki organizacyjnej.

Należy sporządzić zgodnie z załącznikiem nr 1 do niniejszej Instrukcji.

## **8. Zaświadczenie z banku lub spółdzielczej kasy oszczędnościowo-kredytowej, wskazujące rachunek Beneficjenta, na który mają być przekazane środki finansowe** – oryginał (dołączony do pierwszego wniosku o płatność).

Zaświadczenie (w oryginale) składane jest obowiązkowo:

- wraz z wnioskiem o płatność ostateczną w przypadku, gdy operacja jest realizowana w jednym etapie,
- wraz z wnioskiem o pierwszą płatność pośrednią w przypadku, gdy operacja jest realizowana w dwóch lub więcej etapach.

W przypadku zmiany numeru rachunku bankowego, Beneficjent zobowiązany jest złożyć w UM nowe zaświadczenie oraz dokonać stosownej zmiany we wniosku.

**9. Umowy z dostawcami lub wykonawcami wraz ze specyfikacją będącą podstawą wystawienia każdej z przedstawionych faktur lub innych dokumentów księgowych o równoważnej wartości dowodowej - jeżeli nazwa towaru lub usługi w przedstawionej fakturze lub dokumencie księgowym o równoważnej wartości dowodowej, odnosi się do umów zawartych przez Beneficjenta lub nie pozwala na precyzyjne określenie kosztów kwalifikowalnych** – kopia potwierdzona za zgodność z oryginałem przez notariusza lub podmiot, który wydał dokument lub Wójta/Burmistrza lub pracownika UM.

#### **10. Uzasadnienie zmian dokonanych w poszczególnych pozycjach zestawienia rzeczowo-finansowego z realizacji operacji w przypadku, gdy koszty kwalifikowalne wzrosły o więcej niż 10% w stosunku do wartości zapisanych w zestawieniu rzeczowo-finansowym operacji stanowiącym załącznik do decyzji** – oryginał.

Załącznik ten należy dołączyć w przypadku, gdy zmiany finansowe (odchylenia finansowe) wpisane w kolumnie 11 *Zestawienia rzeczowo-finansowego z realizacji operacji* są wyższe niż 10%.

Oznacza to, że **Uzasadnienie** należy dołączyć w przypadku wzrostu o więcej niż 10% wartości poszczególnych pozycji zestawienia rzeczowo-finansowego z realizacji operacji w stosunku do wartości zapisanych w zestawieniu rzeczowofinansowym operacji stanowiącym załącznik do decyzji.

Uzasadnienie nie jest wymagane w przypadku, gdy wartości poszczególnych pozycji zestawienia rzeczowo-finansowego z realizacji operacji są:

- wyższe o nie więcej niż 10% od wartości zapisanych w zestawieniu rzeczowo-finansowym operacji stanowiącym załącznik do decyzji
- równe wartościom zapisanym w zestawieniu rzeczowo-finansowym operacji stanowiącym załącznik do decyzji
- niższe niż wartości zapisane w zestawieniu rzeczowo-finansowym operacji stanowiącym załącznik do decyzji, bez względu na to, o ile są niższe.

#### 11. Sprawozdanie końcowe z realizacji operacji w ramach "Programu Rozwoju Obszarów Wiejskich na lata 2007-**2013" (dołączone do wniosku o płatność ostateczną) – na formularzu udostępnionym przez Urząd Marszałkowski albo wojewódzką samorządową jednostkę organizacyjną** – oryginał.

Sprawozdanie należy dołączyć do wniosku o płatność ostateczną.

**12. Operat szacunkowy zakupionego gruntu (jeżeli dotyczy) –** oryginał lub kopia potwierdzona za zgodność z oryginałem przez podmiot, który wydał dokument lub notariusza lub Wójta/Burmistrza albo upoważnionego pracownika Urzędu Marszałkowskiego albo wojewódzkiej samorządowej jednostki organizacyjnej.

**13. Pełnomocnictwo (jeżeli dotyczy) –** oryginał lub kopia potwierdzona za zgodność z oryginałem przez podmiot, który wydał dokument lub notariusza lub Wójta/Burmistrza albo upoważnionego pracownika Urzędu Marszałkowskiego albo wojewódzkiej samorządowej jednostki organizacyjnej.

**14. Komplet dokumentacji z postępowania o udzielenie zamówienia publicznego** – kopie dokumentów muszą być potwierdzone za zgodność z oryginałem przez osobę pełniącą funkcję kierownika Zamawiającego lub osobę upoważnioną przez Zamawiającego. Wszystkie dokumenty powinny być podpisane w odpowiednich miejscach przez upoważnione do tego osoby. **W przypadku, gdy z wykonawcą została zawarta umowa o wynagrodzenie ryczałtowe, wraz z dokumentacją z postępowania należy dostarczyć aktualny projekt budowlany (zawierający wszystkie ewentualne zmiany w nim dokonane).**

**15. Decyzja o środowiskowych uwarunkowaniach** – Należy dostarczyć decyzję o środowiskowych uwarunkowaniach z której wynikać będzie, że dla operacji przeprowadzono ocenę oddziaływania na środowisko, a w przypadku, gdy ocena nie była wymagana – że przeprowadzono postępowanie screeningowe, na podstawie którego właściwy organ wydający decyzję ocenił, że inwestycja nie wymaga złożenia raportu i przeprowadzenia oceny oddziaływania na środowisko.

**UWAGA: Decyzję należy dostarczyć jedynie w przypadku, gdy nie została dostarczona na etapie wcześniejszym (np. wraz z wnioskiem o przyznanie pomocy).**

Jeżeli Beneficjent załącza dodatkowo inne dokumenty – ważne do rozpatrzenia Wniosku o płatność, należy je umieścić w sekcji **Inne załączniki**.

## **VII. OŚWIADCZENIE BENEFICJENTA** [SEKCJA OBOWIĄZKOWA]

Należy zapoznać się z treścią oświadczenia oraz złożyć podpis opatrzony datą w stosownym miejscu.

## **VIII. ADNOTACJE PODMIOTU WDRAŻAJĄCEGO**

Wypełnia podmiot wrażający.

Załacznik nr 1

# Rozliczanie robót budowlanych

**Beneficjent, dostarcza dokumentację z postępowania/postępowań o udzielenie zamówienia publicznego, przeprowadzonych dla operacji będącej przedmiotem decyzji o przyznanie pomocy.** Badanie dotyczące zakresu rzeczowego ma stwierdzić, czy opis przedmiotu zamówienia pokrywa się z zakresem rzeczowym operacji lub jej części (w przypadku gdy w ramach operacji realizowanych jest kilka przetargów). Weryfikacja zgodności zakresu operacji z zamówieniem odbywa się przez porównanie zakresu rzeczowego z *Zestawienia rzeczowo – finansowego operacji,* stanowiącego załącznik do decyzji o przyznaniu pomocy ze *Specyfikacją istotnych warunków zamówienia* (dokumentacja przetargowa), zwłaszcza z opisem przedmiotu zamówienia (ewentualnym przedmiarem robót – jeżeli był załączony). Wraz z oceną postępowania o udzielenie zamówienia publicznego następuje weryfikacja zakresu rzeczowego operacji i ustalenie faktycznej kwoty kosztów kwalifikowalnych.

## **Beneficjent który przedmiotowo nie jest zobowiązany do stosowania przepisów o zamówieniach publicznych dostarcza na etapie wniosku o płatność, umowę z wykonawcą wraz ze stosownymi załącznikami pozwalającymi na określenie zakresu rzeczowego i wynagrodzenia wykonawcy.**

Jeżeli zawarta z wykonawcą umowa jest umową o wynagrodzenie ryczałtowe, wykonawca nie jest zobowiązany do przedstawienia wraz z ofertą kosztorysu ofertowego.

Wszelkie zmiany wprowadzone do projektu budowlanego (np. zmiany wynikające z zapytań oferentów/wykonawców) są integralną częścią projektu. Beneficjent zobowiązany jest poinformować SW o tych zmianach.

Zmiany w zakresie rzeczowym operacji nie mogą powodować zwiększenia przyznanej kwoty pomocy. Niemożliwe jest wprowadzenie do *Zestawienia rzeczowo-finansowego operacji* nowego zadania rozszerzającego zakres operacji, jeżeli dotychczasowy zakres zadań gwarantował osiągnięcie celu operacji.

Natomiast dopuszczalne są zmiany zakresu rzeczowego operacji mające na celu usunięcie błędów w kosztorysie inwestorskim, uzasadnione zmiany ilościowe lub jakościowe wewnątrz poszczególnych pozycji *Zestawienia rzeczowo – finansowego operacji,* oraz zmiany w stosunku do projektu budowlanego.

Należy pamiętać, że przy umowach ryczałtowych dokumentem wiodącym w kwestii określania zakresu inwestycji jest projekt budowlany, zaś dla umów kosztorysowych dokumentem wiodącym jest kosztorys ofertowy.

Beneficjent zobowiązany jest do niezwłocznego informowania samorządu województwa o planowanych albo zaistniałych zdarzeniach związanych ze zmianą stanu faktycznego lub prawnego, mogących mieć wpływ na realizację operacji. W związku z powyższym, powinien informować także o zamiarze wprowadzenia zmian do umowy z wykonawcą, gdyż zmiany w realizacji inwestycji mogą powodować konieczność zmiany decyzji o przyznanie pomocy w obszarze zakresu rzeczowego.

**W przypadku umów o wynagrodzenie ryczałtowe, gdy zmiany w realizacji inwestycji nie będą powodować zmian w**  *Zestawieniu rzeczowo – finansowym operacji***, nie ma potrzeby wprowadzania zmian do decyzji o przyznanie pomocy.**  Zarówno przy umowie z wynagrodzeniem ryczałtowym jak i kosztorysowym, zmiany te będą wymagały wykazania w **kosztorysie różnicowym**, a ostateczna kwota kosztów kwalifikowalnych i wysokość pomocy będzie ustalona po zakończeniu realizacji całej operacji.

Zaleca się aby ww. zmiany Beneficjent zgłosił także przed złożeniem wniosku o płatność w zbiorczej formie, w celu uzyskania akceptacji SW.

Wnioskowane (bądź wprowadzone) zmiany w realizacji operacji będą rozpatrywane przez SW w następujących płaszczyznach:

- 1) dopuszczalności i prawidłowości w odniesieniu do przepisów ustawy o zamówieniach publicznych, zwłaszcza art. 140 ust. 3. i art. 144 (czy proponowane zmiany nie stoją w sprzeczności z przepisami ustawy prawo zamówień publicznych);
- 2) wpływu na cel operacji (czy proponowane zmiany nie wpłyną na zmianę lub możliwość osiągnięcia celu operacji);
- 3) wpływu na zachowanie standardów jakościowych operacji (czy proponowane zmiany nie pogorszą standardów jakościowych inwestycji);
- 4) poprawności dokumentów i uzasadnienia zmian (czy dołączono stosowne dokumenty: protokoły konieczności, wpisy do książki budowy, decyzje, uzasadnienia itp.);
- 5) konieczności zmian w decyzji o przyznanie pomocy (czy istnieje konieczność zmiany zakresu rzeczowego).

Akceptacji podlegać będą wszystkie zmiany wprowadzone zgodnie z obowiązującymi przepisami prawa, jeżeli nie powodują pogorszenia jakości operacji, zmiany celu operacji, rozszerzenia zakresu rzeczowego o dodatkowe zadanie oraz jeżeli zostały odpowiednio uzasadnione i udokumentowane.

Po zakończeniu realizacji operacji bądź danego etapu operacji, Beneficjent składa, w terminach określonych w decyzji, wniosek o płatność.

W przypadku realizacji przez Beneficjenta operacji na podstawie umowy ryczałtowej z wykonawcą, SW sprawdza realizację zakresu rzeczowego na podstawie:

- *Zestawienia rzeczowo – finansowego z realizacji operacji* ,
- *Protokółów odbioru robót* sporządzonych w układzie pozycji *Zestawienia rzeczowo finansowego operacji* (elementów scalonych),
- *Kosztorysów różnicowych stanowiących załącznik do wniosku o płatność wykazujących:*
	- różnice pomiędzy projektem budowlanym a stanem faktycznym na dzień sporządzania kosztorysu różnicowego - istotne odstępstwa, o których mowa w art. 36 a ustawy prawo budowlane.

Uwaga: W przypadku realizacji przez Beneficjenta robót na podstawie umowy kosztorysowej z wykonawcą, kosztorys różnicowy powinien wykazywać różnice pomiędzy stanem faktycznym, a kosztorysem ofertowym lub innym dokumentem zawierającym szczegółowy zakres rzeczowy wraz z wyceną, uzgodnionym pomiędzy wykonawcą a zamawiającym.

**Jeżeli Beneficjent dokonał zmiany sposobu realizacji operacji, bez akceptacji SW (zawarł informację o tych zmianach w kosztorysie różnicowym), na etapie kontroli administracyjnej wniosku o płatność SW dokona oceny dopuszczalności tych zmian z zachowaniem ww. zasad dla zmian zakresu rzeczowego.** 

Beneficjent może uzupełniać i poprawiać dokumentację w ramach uzupełnień i wyjaśnień dokonywanych na etapie weryfikacji wniosku. Po zakończeniu oceny merytorycznej, dokumenty uznaje się za ostateczne i niepodlegające żadnym modyfikacjom.

## **Wszelkie zmiany stanu faktycznego niewykazane w kosztorysie różnicowym, a stwierdzone podczas kontroli na miejscu realizacji operacji, będą podstawą do dokonania korekty kosztów kwalifikowalnych, co może skutkować obniżeniem kwoty pomocy.**

Uwaga: Niezrealizowane elementy korygowane będą wg cen z kosztorysu ofertowego, a w przypadku umowy ryczałtowej według cen z kosztorysu inwestorskiego. Natomiast elementy wykonane, a nieplanowane na etapie kosztorysu inwestorskiego lub ofertowego i niewykazane w kosztorysie różnicowym, korygowane będą wg bazy cenowej z daty sporządzenia kosztorysu inwestorskiego.

Załącznik nr 2.

## **Zestawienie danych z aktów notarialnych w ramach sprawy nr…<sup>1</sup>**

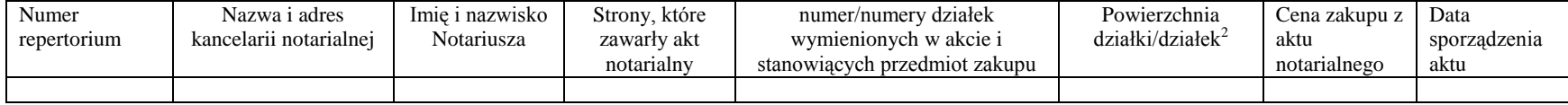

Oświadczam, że dane zawarte w powyższym zestawieniu są zgodne z danymi zawartymi w aktach notarialnych będących w posiadaniu …<sup>3</sup>

………………………………………………….. Data i podpis osoby reprezentującej Beneficjenta

 $\overline{a}$ 

<sup>&</sup>lt;sup>1</sup> Należy podać numer sprawy z wniosku o płatność

<sup>&</sup>lt;sup>2</sup> Kolejność odpowiednia do kolejności numerów działek

<sup>&</sup>lt;sup>3</sup> Należy wpisać nazwę Beneficjenta

**PROW\_125-II/4/z** wersja zatwierdzona: 4